### Advanced Use of Pointers

CS2023 Winter 2004

### Outcomes: Advanced use of Pointers

- "C for Java Programmers", Chapter 8, section 8.11, 8.15<br>Other textbooks on C on reserve
- 
- Other textbooks on C on reserve<br>After the conclusion of this section
	- After the conclusion of this section you should be able to<br>- Allocate and deallocate blocks of memory dynamically on the<br>head Allocate and deallocate blocks of memory dynamically on the head
		- Use pointers to functions in order to pass <sup>a</sup> function as <sup>a</sup> parameter to another function
		- Use generic pointers to write more general functions

- C's data structures normally fixed in size
- C's data structures normally fixed in size<br>C supports dynamic memory allocation t C supports dynamic memory allocation to allocate<br>storage during execution<br>- needed for dynamic arrays lists, strings storage during execution
	- needed for dynamic arrays, lists, strings, ...
- Dynamically allocated memory stored on the heap

### Recall: Memory Management

- - Dynamically allocated variables<br>• Memory allocated and destroy<br>control of programmer! Memory allocated and destroyed at run time, under<br>control of programmer!<br>No quarantee that first variable to be destroyed is control of programmer!
		- No guarantee that first variable to be destroyed is<br>last created<br>This area of memory can have holes and is called last created
		- This area of memory can have holes and is called<br>the **heap** the **heap**

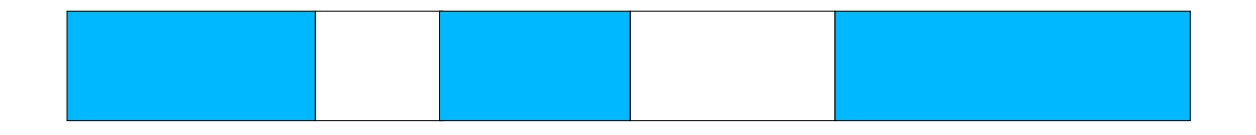

### Recall: Memory Management

• Usually heap and stack begin at opposite ends of Usually heap and stack begin at opposite ends of<br>the program's memory, and grow towards each<br>other the program's memory, and grow towards each other

والمستواء والمسالم المسالم والمستند

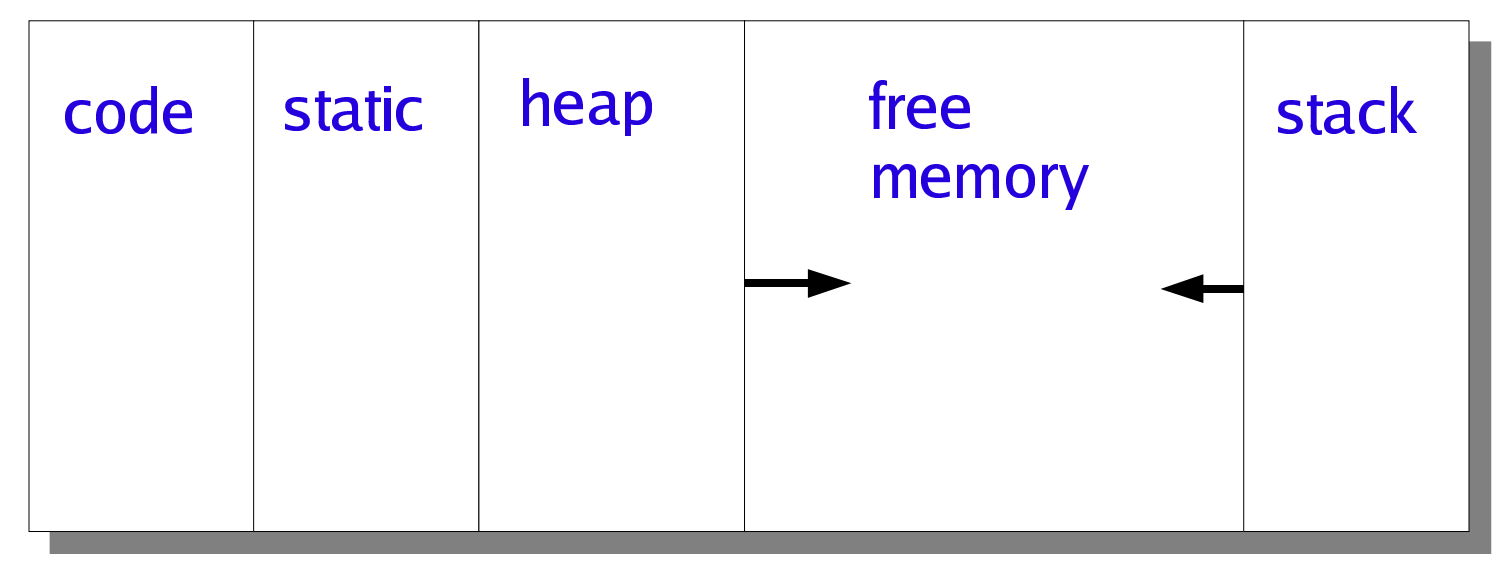

high

,他们的人们就是一个人的人,他们的人们就是一个人的人,他们的人们就是一个人的人,他们的人们就是一个人的人,他们的人们就是一个人的人,他们的人们就是一个人的人,他们

**alloc** Allocates a block of memory, but doesn't initialize it

**alloc** Allocates a block of memory and clears it

Note: arguments of **malloc** and **calloc** of type  $\frac{ize_t}{\sqrt{2\pi}}$ , which is type returned by sizeof operator (normally unsigned long)

Two primary methods of allocating memory:

0id \*malloc(size\_t requestedSize<br>eid \*eellee(size\_t requestedCeur |<br>|<br>| /<sup>0</sup>123867708 >?<@A:<><2E0AF|<br>|<br>| |<br>|<br>| <u>t requestedSize</u>

JK4677089:;1<0L9ICCD30?M3JK8677089NG:1&;<0L9IC

 allocation function was *successful*.You should always remember to check if <sup>a</sup> call to <sup>a</sup> memory

```
OPQRSTART CONTROL
\sqrt{*} A block to store one int \sqrt{*}\mathcal{L}(I_{\infty} \cup \mathbb{R}^{1} and \mathbb{R}^{2} and \mathcal{L}(I_{\infty} \cup \mathbb{R}^{1}) and \mathbb{R}^{2}xit(EXIT_FAILURE);<br>12.

O_``sabcXXZY`tR\Od^Y_`POQeeeaafghhep = 12;
       xit(EXIT_FAILURE);<br>「
  OPQRST DESCRIPTION
/* a block to store 3 ints \sqrt[k]{\ }*q = 55\mathbf q
```
• Note that malloc returns void\*, whereas the left hand Note that malloc returns void\*, whereas the left hand<br>side of  $\mathbf{p} = \text{mall} \text{loc}(\text{sizeof}(\text{int}))$  is of type<br> $\text{int}^*$ . Some programmers use an explicit cast, but the side of  ${\bf p}~=~{\tt malloc}({\tt sizeof(int)})\;$  is of type nt\*. Some programmers use an explicit cast, but this<br>
s not required:<br>
p = (int\*)malloc(sizeof(int))) is not required:

<u>(inth)mallac(ai-aef(int)))</u>

 rather than the absolute value Always pass  $\text{sizeof}(\text{type})$ <br>rather than the absolute value as a parameter to malloc,

**UCO WOLLOCE CITOOTE INT \** use **malloc(sizeof(int))** instead of  $m$ alloc $(4)$ 

### **Memory Deallocation**

Memory should be deallocated once the task it was allocated for has been completed.

int  $*_{p}$ ;

 $if((p = \text{malloc}(sizeof(int))) == \text{NULL})$ exit(EXIT\_FAILURE);  $***p** = 12;$ free(p); /\* p not changed; don't use \*p \*/

### **Memory Deallocation**

Always follow the call to

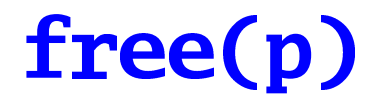

with

 $p = NULL$ 

### Errors

• Memory deallocation using **free()** should only be used if memory has been previously allocated with  $malloc()$ :

> int i,  $*$ p;  $p = &i$  $free(p);$

- always remember where memory came from: heap or stack
- Don't create garbage objects!

```
p = malloc(sizeof(int));
```

```
p = malloc(sizeof(int));
```
- The first object created is now inaccessible

#### Errors

- Given two pointers **p** and **q**, the assignment  $\mathbf{p} = \mathbf{q}$  does Given two pointers **p** and **q**, the assignment **p** = **q** does not copy the block of memory pointed to by **q** into a block of memory pointed to by **p** not copy the block of memory pointed to by **q** into a block of memory pointed to by **p**
- Remember that after  $\mathbf{p} = \mathbf{q}$ ;  $\mathbf{p}$  and  $\mathbf{q}$  share the value; Remember that after  $\mathbf{p} = \mathbf{q}$ ;  $\mathbf{p}$  and  $\mathbf{q}$  share the value;<br>if you call  $\mathbf{free}(\mathbf{p})$  this would also deallocate  $\mathbf{q}$ , no<br>you must not call  $\mathbf{free}(\mathbf{q})$ if you call  $\textbf{free(p)}$  this would also deallocate **q**, now you must not call  $\mathop\mathrm{free}\nolimits({\mathbf q})$

# Pointers to Blocks Containing Pointers

• A block containing three pointers to **double** A block containing three pointers to **double**<br>objects. In order to access a single object, the<br>has to apply dereferencing twice objects. In order to access <sup>a</sup> single object, the code has to apply dereferencing twice

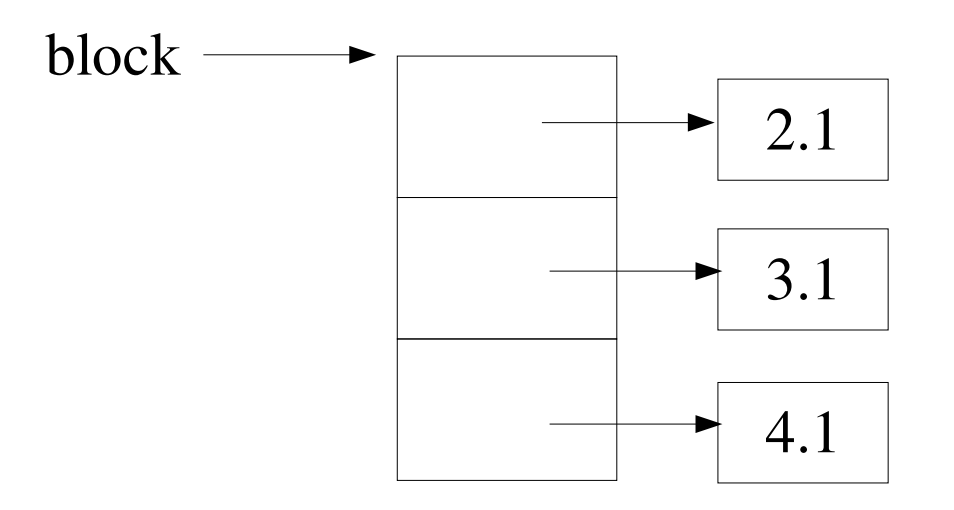

# **Pointers to Blocks Containing** Pointers

```
double **block;
#define SIZE 3
if((block=calloc(SIZE, sizeof(double*)))
 == NULL)
     error;
```

```
for(i = 0; i < SLZE; i++)if((block[i]=calloc(1, sizeof(double)))
  == NULL)
     error;
```
\* $(*block) = 2.1;$  $block[0][0] = 2.1;$ 

# Pointers to Blocks Containing Pointers

The complete code to initialize the block:

|}~ $\textbf{lock}[i][0] = 2.1 + i$ <br>nemory :

To free memory :

.../! Δ. ! , CT7Γ. !..∖ free(block[i]); □□□<del>△</del>↑↓↑□□■■■ block = NULL;

#### #define SIZE 3 /\* Triangular block of memory \*/ if((block=calloc(SIZE, sizeof(double\*)))== NULL) error  $for(i = 0; i < SLE; i++)$  $if((block[i]=calloc(i+1, sizeof(double)))==$ **NULL)** error  $\frac{x}{x}$  read in values \*/ for(i = 0; i < SIZE; i++) /\* for each row \*/ for( $j = 0$ ;  $j \le i$ ;  $j^{++}$ )  $if(scanf("%lf", %block[i][j]) != 1)$ error  $\frac{x}{1}$  find the sum  $\sqrt{x}$  $for(i = 0, sum = 0; i < SLZE; i++)$ for( $j = 0$ ;  $j \le i$ ;  $j++)$ sum  $+=$  block[i][j];

#### Pointers to Functions

A pointer to a function determines the prototype of this<br>function, but it does not specify its implementation:<br>int  $(*fp)(double)$ : /\* a pointer to a function function, but it does not specify its implementation:

 $\mathcal{L}$   $\mathcal{L}$   $\mathcal{$ 

- **nt \*fp(double); /\* a function returning ... \*/**<br>You can assign an existing function to the pointer *as long* • You can assign an existing function to the pointer as long You can assign an existing function to the pointer *as long*<br>*as* both have identical parameter lists and return types:<br>**int f(double):** /\* another function \*/ *as* both have identical parameter lists and return types: bcdeffdhijklm $\mathcal{L}$  $fp = f$ ;
- You can call the function  $f()$  through the pointer<br>int  $i = fp(2.5)$ ; :

 $~{\bf nt}$  i = fp(2.5)

#### **Functions as Parameters**

```
void tabulate(double low, double high,
             double step, double (*f)(double)){
   double x;
```

```
for(x = low; x \le high; x += step)printf("%13.5f %20.10f\n", x, f(x));
\mathbf{B}double pol1(double x) {
  return x + 2;
\mathbf{R}
```

```
tabulate(-1.0, 1.0, 0.01, pol1);
```
#### **Functions as Parameters**

#### void tabulate(double low, double high, double step, double (\*f)(double));

- **f** is called:
	- a *virtual* function; its implementation is not known to **tabulate()** but will be provided when **tabulate()** is called.
	- a callback function, because it *calls back* the function supplied by the client.

#### **Generic Search**

C does not support polymorphic programming, but it can be simulated using generic pointers (i.e. void\*).

A function prototype may specify that a block of memory and the value it is looking for are *not* typed:

int searchGen(const void \*block, size\_t size, void \*value); /\* non-typed values: Need more parameters: \*/ int searchGen(const void \*block, size\_t size, void \*value, int (\*compare) (const void \*, const void \*));

# **Implementation of Generic Search** (incorrect)

```
int searchGen(const void *block,
  size_t size, void *value,
  int (*compare)(const void *, const void *)) {
  void *p;
```

```
if(block == NULL)return 0;
for(p = block; p < block + size; p++)if(compare(p, value))
      return 1;
return 0;
```
**P** 

#### Implementation of Generic Search

```
int searchGen(const void *block,
     ize_t size, void *value, size_t elSize<br>nt (*compare)(const void *__const void
    nt (*compare)(const void *, const void *)) {<br>void *p;<br>if(block == NULL)
    void *_{p};
```

```
f(\text{common}(n - \text{value}))if(block == NULL)return 0;
for(p = block; p < block + size*else; p +=elSize)
      return 1;
return 0;
```

```
N
```
Application of Generic Search

The client's responsibilities:

 $P$  Comp(const double  $*$  const double  $*$ v) return  $x == xy;$ **l** 

Paper Paper Paper Paper Paper Paper Paper Paper Paper Paper Paper Paper Paper Paper Paper Paper Paper Paper Paper Paper Paper Paper Paper Paper Paper Paper Paper Paper Paper Paper Paper Paper Paper Paper Paper Paper Paper O- `RSPWQShOX $\Delta$ **l** Note that this callback is sufficient for search, but not for sort.

```
\mathcal{N} is a subset of \mathcal{N} is a subset of \mathcal{N} is a subset of \mathcal{N}ATL(LAILL_LAILUULL)
  {\bf J}.{\bf C} \ldots {\bf C} {\bf T} {\bf T} {\bf T} {\bf T} {\bf A} {\bf \Lambda}

wor~\mathbf{1} \leq \mathbf{1}|| snawjetnika 1991
           مالك
        \frac{1}{2}C(conne("0)TC" 0LF-T) I_ 1) C
  \sim... \sim \sim \sim \sim 10
                       v, L
                                   п.
                                          6
otro de la contrata della contrata di una contrata della contrata della contrata della contrata della contrata
G(f) = \text{w}^{-1} \text{log}(G(T) \mathbb{R}^n) = \text{log}(f) \text{log}(G) = \text{min}(\mathbf{I})
£int f f''%f was %s one
                                        \blacksquare\mathbf{u} \cdot \mathbf{u} = \mathbf{0} \cdot \mathbf{u} \cdot \mathbf{0} or \mathbf{u} \cdot \mathbf{v} = \mathbf{0} \cdot \mathbf{0} or \mathbf{u} \cdot \mathbf{v} = \mathbf{0}T, DCATC

                                                             _____________________________
\mathcal{L}tu\mathcal{L}/lo/\mathcal{L} \mathcal{L} \mathcal{L} \mathcal{L} \mathcal{L} \mathcal{L} \mathcal{L} \mathcal{L} \mathcal{L} \mathcal{L} \mathcal{L} \mathcal{L} \mathcal{L} \mathcal{L} \mathcal{L} \mathcal{L} \mathcal{L} \mathcal{L} \mathcal{L} \mathcal{L} \mathcal{L} \mathcal{L} 

     y searchGen(h STZE &v sizeof(double)
                       \sim - \sim + \ell pv t t
                          \sim \sim \sim \sim \sim\blacksquare\sim 1 0 \frac{1}{10} . \frac{1}{10} .
                                           j
                                                                                                                                p_{\text{max}}
```
NAME

qsort – sorts an array

**SYNOPSIS** 

#include <stdlib.h>

void qsort(void \*base, size\_t nmemb, size\_t size, int(\*compar)(const void \*, const void \*));

#### DESCRIPTION

The qsort() function sorts an array with nmemb elements of size size. The base argumen<sup>t</sup> points to the start of the array.

The contents of the array are sorted in ascending order according to <sup>a</sup> comparison function pointed to by compar, which is called with two arguments that point to the objects being compared.

The comparison function must return an integer less than, equal to, or greater than zero if the first argumen<sup>t</sup> is considered to be respectively less than, equal to, or greater than the second. If two members compare as equal, their order in the sorted array is undefined.